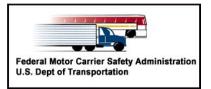

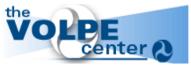

# **FMCSA IT Change Request Form**

Fax: 617-494-3057 http://fmcsa-ts.dot.gov/

This form is used for previously enrolled users, to request accounts for additional applications, to make changes to existing accounts, and to submit updated user information.

| • Section 1: C                                   | oordinator      | Authorization |                                                                  | •                                     |
|--------------------------------------------------|-----------------|---------------|------------------------------------------------------------------|---------------------------------------|
| Coordinator Name                                 |                 |               |                                                                  |                                       |
| Org ID                                           |                 | Phone         |                                                                  | Ext                                   |
| Coordinator<br>Signature                         |                 |               |                                                                  | Date                                  |
| • Section 2: U                                   | ser Informa     | ition         |                                                                  | •                                     |
| First Name                                       |                 | Middle        | Last                                                             |                                       |
| State                                            |                 |               | Badge / SI number                                                |                                       |
| • Section 3: C                                   |                 | uest Details  |                                                                  | •                                     |
| a. Account Deactivation                          |                 |               | c. Account Role Modification                                     |                                       |
| Delete or otherwise remove access to:            |                 |               | Action                                                           | Role                                  |
| All systems                                      | CDLIS           | DataQs        | DataQs                                                           | Personal email notification           |
| Other                                            | EDMS            | EMIS          | EMIS                                                             |                                       |
| HMPIP                                            | L&I             | MCMIS         | MCMIS                                                            |                                       |
| QC                                               | SAFER           | UAS           |                                                                  |                                       |
| b. Change of Address (May require a new account) |                 |               | d. Status Change                                                 |                                       |
| Previous City, State                             |                 |               | New Name                                                         |                                       |
| New Org ID                                       |                 |               | New Title                                                        |                                       |
| New City, State                                  |                 |               | Note: A Name Change Request will not update account login names. |                                       |
| New Phone                                        |                 |               | Please submit an Acco                                            | unt Request Form for new login names. |
| a Other Changes / C                              | Comments (Hears | agaa balaya)  |                                                                  |                                       |

# Other Changes / Comments (Use space below)

Please indicate other changes needed. Also, indicate the reason for a deactivation request, and projected timeframe if intended to be temporary.

Change Request Form 11-30-04 Page 1 of 1

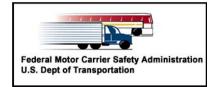

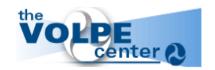

# **FMCSA IT** Instructions **Change Request Form**

http://fmcsa-ts.dot.gov

# Do not send these pages with the form.

# **Instructions**

Ouestions can always be directed to Phone: (617) 494-3003 option 5 or Email: FMCTechSup@volpe.dot.gov

Click the arrow symbol to jump to that section of the form

#### Submission Information:

- This document is a .pdf form.
- It can be completed electronically and printed for signatures.
- It may be faxed, mailed or sent via email for processing to the FMCSA Accounts Management Group.

Fax number: (617) 494-3057

Mailing address: Attn: Accounts Management

FMCSA Technical Support, DTS-927 Volpe National Transportation Systems Center

55 Broadway

Cambridge, MA 02142-1093

Email: FMCTechSup@volpe.dot.gov.

Please include "Accounts Management" in the subject line.

**Note:** As a signature is required for each section, requests must either use digital signatures with Adobe Acrobat or Adobe Approve, or be scanned before sending as email.

## Section 1 Coordinator Authorization

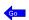

- The Organization Coordinator's Name, office phone number & extension are required. This is used to contact the OC to review or request additional information.
- The Org ID is needed to maintain accurate authority for the requested changes.
- The Organization Coordinator is required to sign and date the form in order to authorize the changes.

## Section 2 User Information

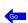

Provide the user's full name, State and Badge/SI number on record for the person whose information is changing. In a case of a new name or a location change, please use the user's prior information in these fields.

# **Section 3 Change Request Details**

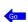

## a. Account Deactivation

Place a check in the box to indicate whether to remove access to All systems as in a retirement or termination. Use Other in the case where the system is not listed on this form. Check the individual box to remove access for only that specific system. Account deactivation is important to ensure system security.

## b. Change of Address

Type in the previous office location. This aids in identifying the user's records.

Type in the new office location, and Org ID for the employee. The user's accounts will be updated to reflect the changes. Note: CDLIS address changes may require a new CDLIS account request. New accounts are requested on document ARF 11-30-2004.pdf. It is important to comply with this requirement; CDLIS access is logged and tracked according to agency

# c. Account Role Modification

If the user has an existing system account, additional permissions can be added or removed. Select "Add" or "Remove" from the first dropdown box. Select the role from the dropdown, or type in the role field to designate which role. Please feel free to use the Other Changes/Comments field to refine the request if needed.

Note: All new accounts should be requested on the ARF 11-30-2004.pdf form.

The following explains different roles/permissions that are available in DataQs, EMIS, and MCMIS.

# **DataOs**

Email notifications of data challenge entries and responses are generated automatically and are sent to your organization mailbox. Select "Add" Personal email notification if you would like notifications to be sent to your personal mailbox in addition.

EMIS roles, if you are not using the form on-line, are:

Basic Role (given to all users by default) CaseRite upload

Audit Legal

Negotiator

Payment

PIE Modify

Choose a role/access level: The Basic Role in EMIS (given to all users by default) is proper for State enforcement officials, and most Safety Investigators who need read-only access to Enforcement case records. SIs or other Division and Service Center officials who initiate enforcement cases using CaseRite will need CaseRite upload access.

SIs who use CaseRite to develop enforcement cases should have at least a Basic EMIS account that includes their SI / Badge number and e-mail address so their activity can be properly included in reports accessed by Service Center and Division enforcement program officials.

Other permissions: Audit, Legal, Negotiator, and Payment roles are reserved for Service Center staff. PIE Modify is primarily for headquarters personnel managing Public Interest Exclusion (PIE) cases.

Instructions CRF 11-30-04 Page 1 of 2

#### **MCMIS**

MCMIS roles, if you are not using the form on-line, are:

Basic Role (given to all users by default) Add MCS-150

PRISM Staff

MCSAP Staff Trans Border Office

Division Administrator

Service Center

Review SAs and CRs

Make SA assignments

Approve SAs

Make CR assignments

Approve CRs

Receive Quality Mgt Report

Receive Letters

Data Entry Basic

Data Entry Supervisor

Contractor Auditor

Contractor Auditor Supervisor

Choose a role/access level: The <u>Basic Role</u> in MCMIS (given to all users by default) is allowed to view Registration, Review, Enforcement, Crash, Crash Driver, Inspection, Inspection Driver/Co-Driver Data and to run Reports (including Carrier Profiles).

The Add MCS-150 role is allowed to Add and Modify Carrier Registration Data. PRISM Staff can update MCSIP steps. MCSAP Staff may Modify Crash and Inspection assignments and reassignments, and update Status Codes.

<u>Division Administrator</u> and <u>Service Center</u> roles are reserved for staff at those offices. <u>HQ MCMIS Program</u> requests will be reviewed for the most appropriate role. <u>Contractor Basic</u> and <u>Contractor Supervisor</u> are roles reserved for FMCSA Information Line employees. <u>Contractor Auditor</u> and <u>Contractor Auditor</u> <u>Supervisor</u> are roles reserved for private-sector employees contracted to perform Inspections and Audits.

Please note that permissions <u>Make SA Assignments</u> <u>Approve SAs</u> require DA approval. At this time only Federal users are allowed Approve SA role.

If the proper role is not available from the list, please type in or write down the desired role/permission.

# d. Status Change

A user may change her (or his) name. To update our records with the new name, type the user's full new name in this field. (Please refer to the user with the name currently on file in Section 2.) New User Login Names are not automatically created. If as a result of a name change you would like to change your login name, please submit the Account Request Form to Tech Support.

A new assignment, such as a change in title may affect the "default" access to some systems. Please add the user's new title in the field. Select from the dropdown or type in the field.

### e. Other Changes / Comments

Please use the text box to indicate any other changes needed. Also, indicate the reason for a deactivation request, and a projected timeframe if intended to be temporary.

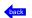

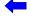

Instructions CRF 11-30-04 Page 2 of 2